GUNNET e.V. www.gunnet.de Jürgen Neumeier aus der Einsteinerschulung WIN10-Desktop / Fenstertechnik aus der genunder aus der genunder de<br>Einsteinerschulung WIN10-Desktop / Fenstertechnik aus der der Nov 2018

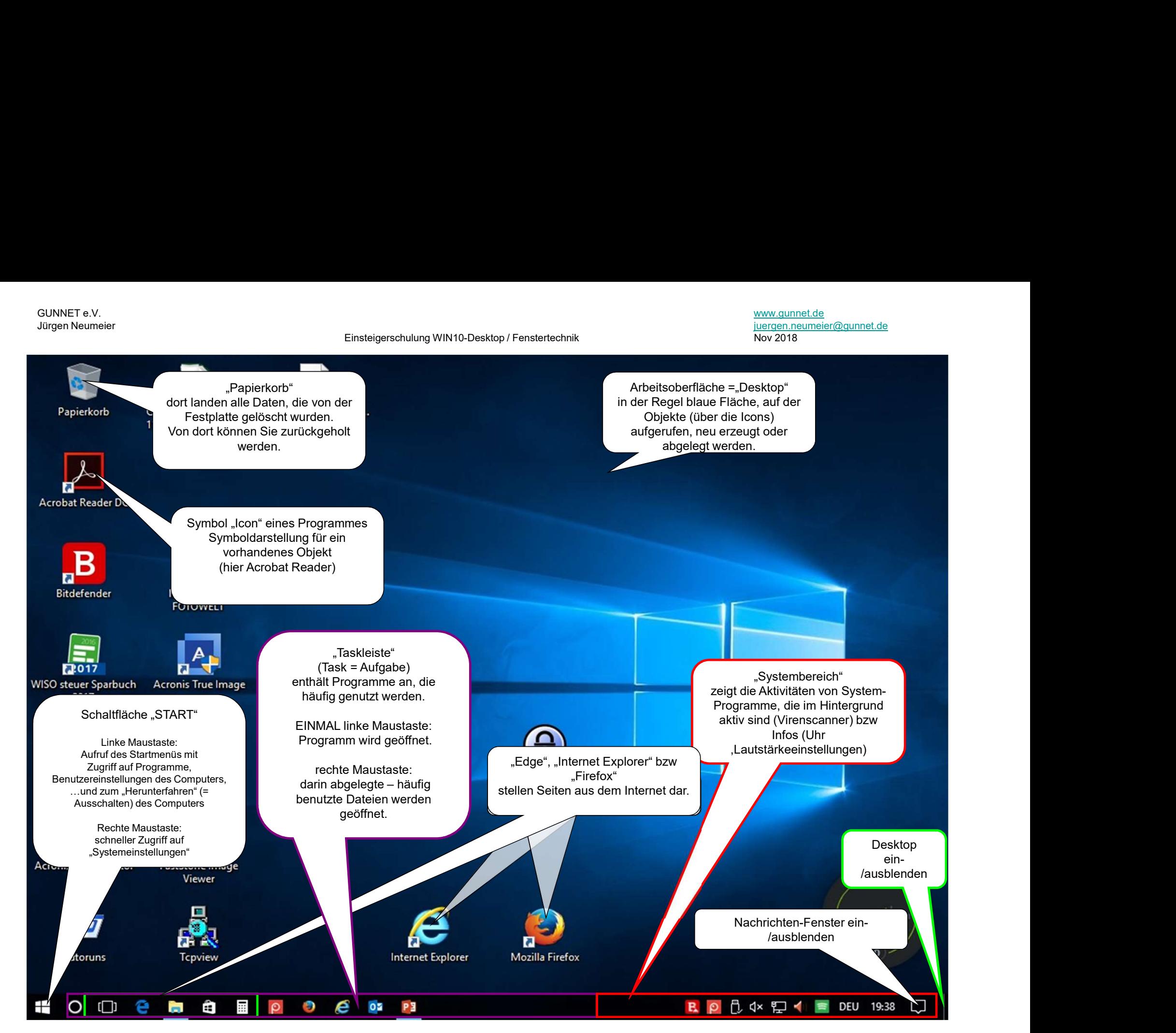

GUNNET e.V. www.gunnet.de Jürgen Neumeier juergen.neumeier@gunnet.de

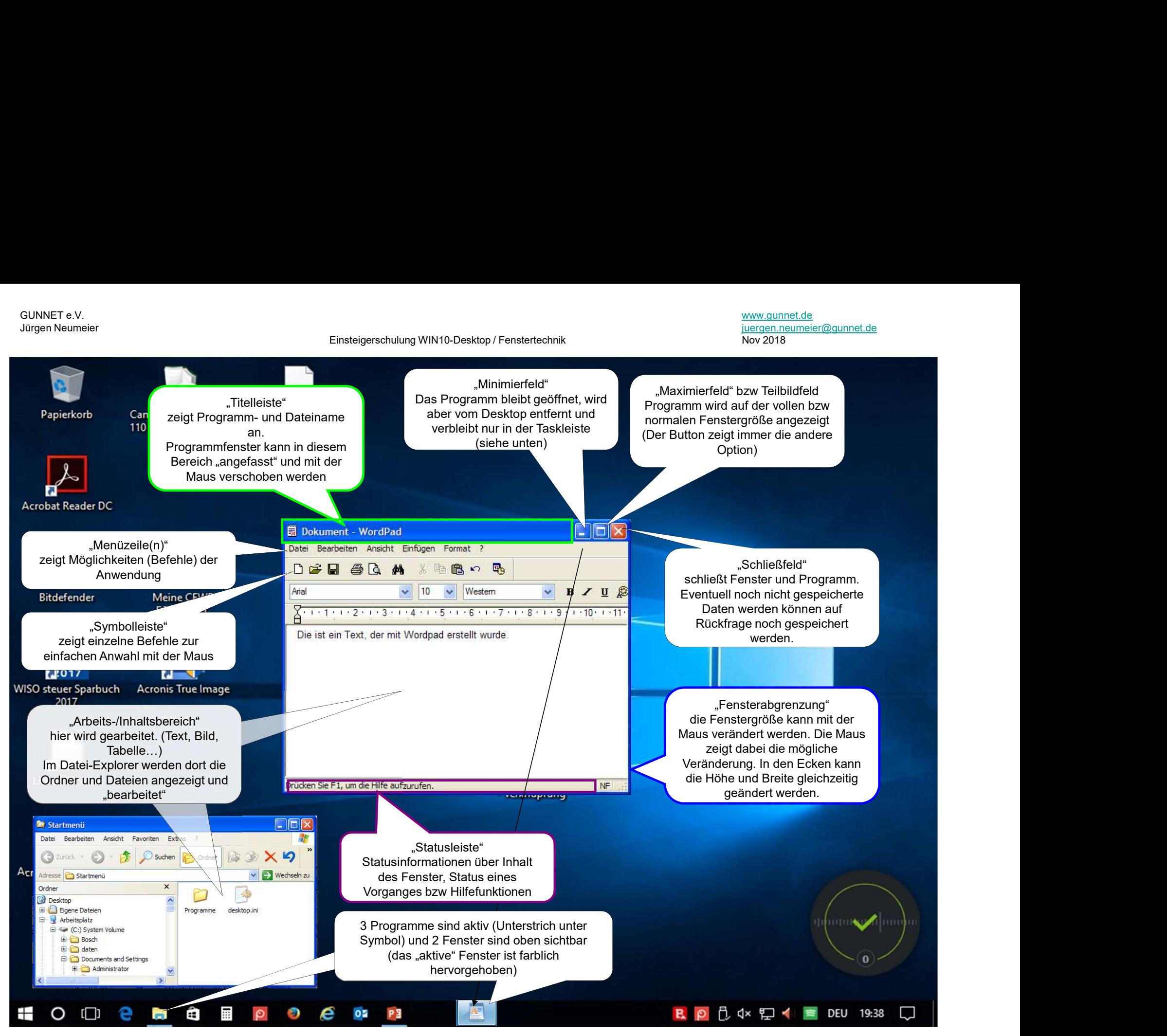